## **HOW TO SUGGEST ATTRACTIONS**

**You can go to the "Suggest Attractions" page from the attractions page**

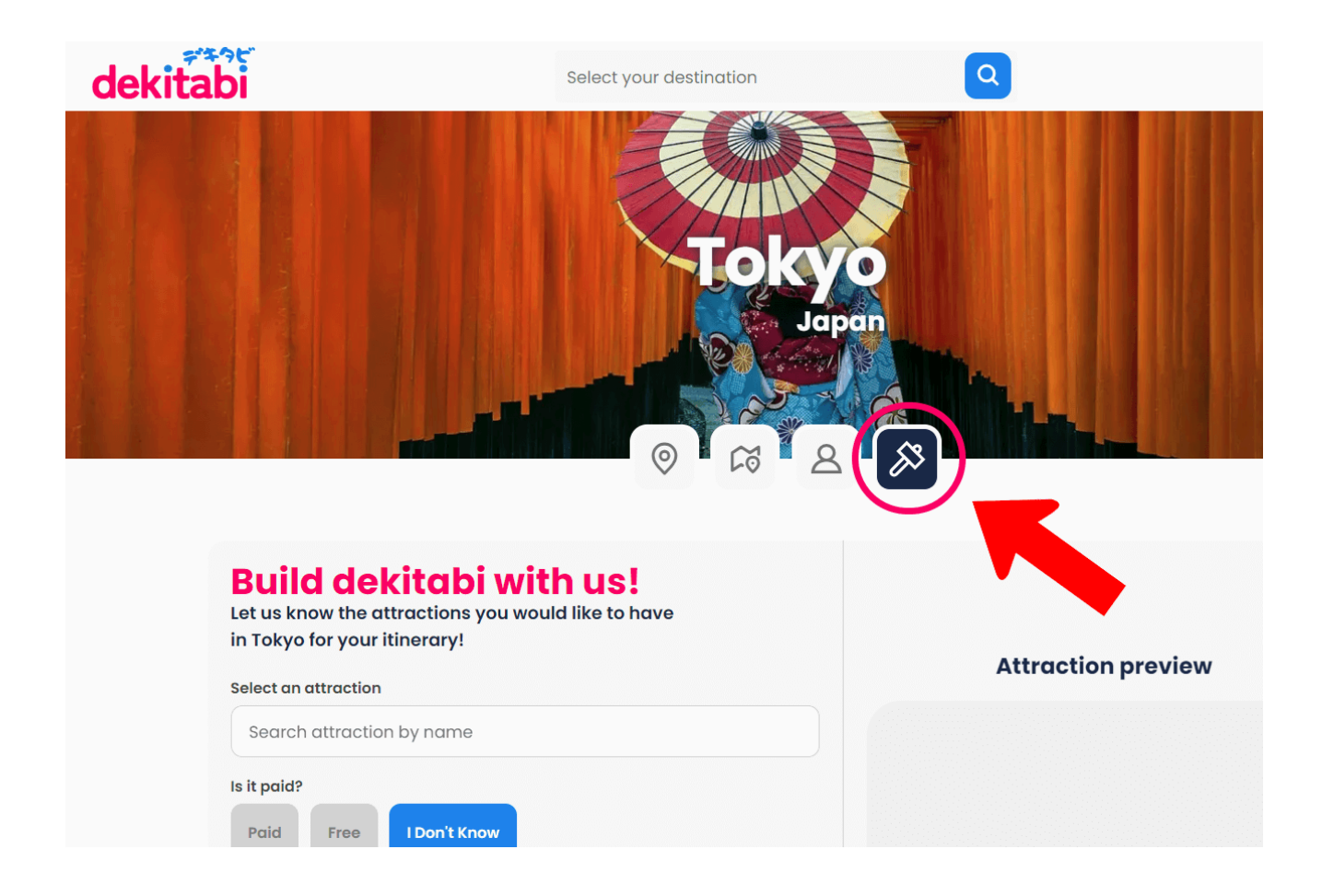

## **Or Itinerary Page**

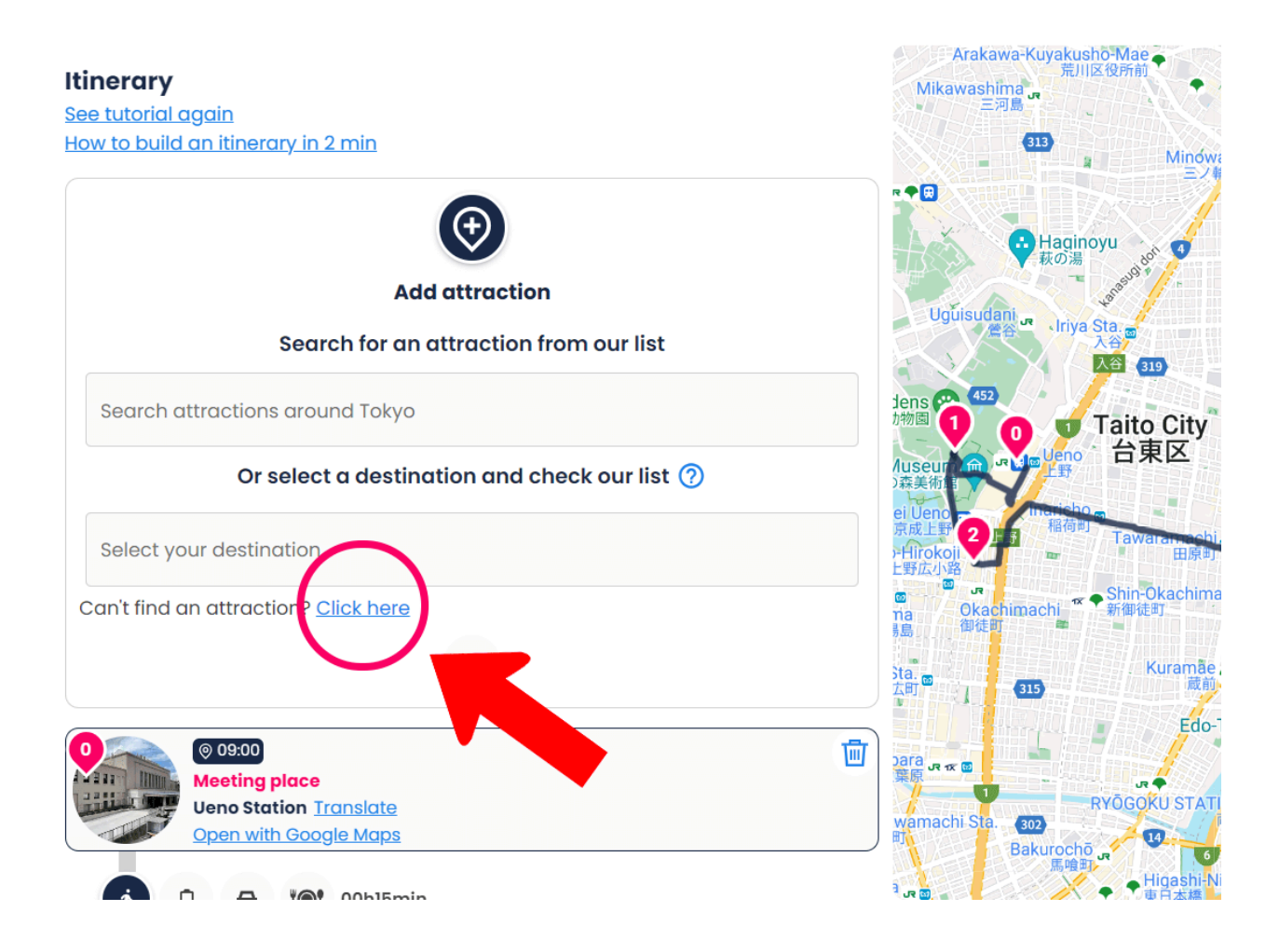

## **How to suggest an attraction**

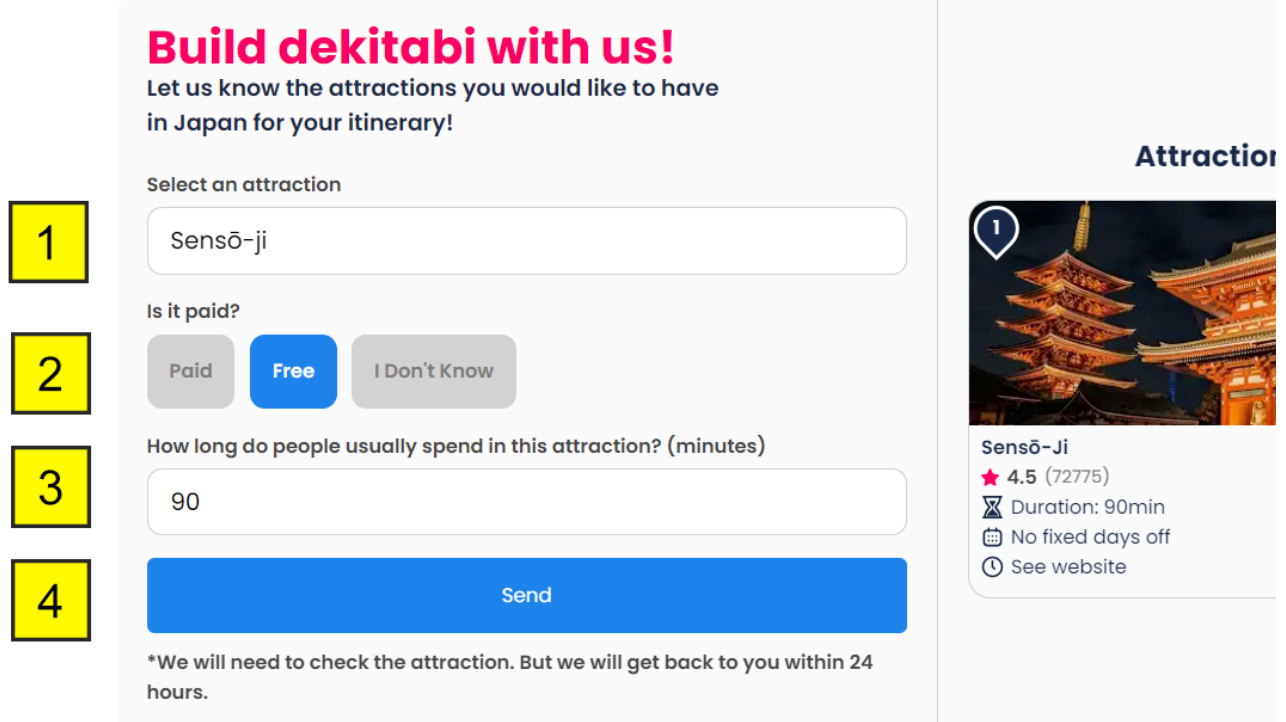

- 1. Type the name of the attraction to suggest.
- 2. Select if the attraction is Paid or Free. If you don't know, please click on the "I don't know" button.
- 3. Type the suggested time to spend (in minutes) at this attraction.
- 4. Click on the "Send" blue button. We will review your suggestion and get back to you within 24 hours.